## peek(recever, "key1", 1);

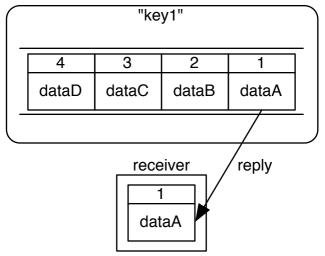